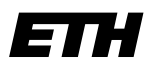

Eidgenössische Technische Hochschule Zürich Swiss Federal Institute of Technology Zurich

**Dr. Francis Colas Institute of Robotics and Intelligent Systems Autonomous Systems Lab**

ETH Zürich CLA E 26 Tannenstraße 3 8092 Zürich Switzerland

fcolas@mavt.ethz.ch www.asl.ethz.ch

## Information Processing in Robotics **Exercise Sheet 6** Topic: Support vector machines

## **Exercise 1: Implementation of a Support Vector Machine**

In this exercise, we will implement a support vector machine classificator. Skeleton code is provided in Python but any language is suitable as soon as a quadratic pro-gramming solver<sup>[1](#page-0-0)</sup> is available.

(a) What is the input of the training of support vector machines?

 $\sqrt{ }$  $\int$ 

 $\overline{a}$ 

- (b) What are the support vectors? After training, what information is needed for classification? Deduce the signature of a train service a SVM could provide.
- (c) We have a solver able to optimize quadratic functions under linear equality or inequality constraints:

$$
\begin{array}{ll}\text{minimize} & \frac{1}{2}x^TPx + q^Tx\\ \text{subject to} & Gx \leq h\\ & Ax = b \end{array}
$$

where  $x$  is the vector of unknowns.

Give the expressions of:

- matrix  $P$ ,
- vector  $q$ ,
- matrix  $G$ ,
- vector  $h$ ,
- matrix  $A$ ,
- vector  $b$ .

(d) Implement the handler that trains a SVM.

<span id="page-0-0"></span><sup>&</sup>lt;sup>1</sup>We use cvxopt in Python for our example available as a ubuntu package:  $\frac{1}{2}$  sudo apt-get install python-cvxopt

(e) What is the expression of the prediction value for a new point? Implement a service doing prediction.

float64[] x\_vector float64[] t\_vector

## **Exercise 2: Experimenting with SVMs and kernel**

We want a SVM classifier to discriminate points that are inside a disk centered on  $(0, 0)$ with radius 1 from points that are outside this disk.

- (a) Is it feasible with support vector machines, and if so with which mechanism?
- (b) In the video shown in class, the points were projected on a 2D parabola. Write a function  $\phi$  to change from the 2D point space to the new 3D feature space; write the associated kernel function  $k$ .
- (c) In this feature space what will be the boundary? Give its mathematical expression.
- (d) If the first class is not a disk anymore but an ellipsis centered on  $(0, 0)$  with length 4 and width 2, can we use the same kernel? and why?
- (e) Propose a new kernel that can help in this case.
- (f) Using the node you implemented (or the svmtrain and svmclassify matlab functions) try to test different kernel: generate some points and try to do classification with:
	- a constant kernel,
	- a linear kernel,
	- a Gaussian kernel,
	- the two kernels from this exercise.